Міністерство освіти і науки, молоді та спорту України Вінницький національний технічний університет

**В. М. Ночвай, В. Г. Петрук**

# **МЕТОД ТА ЗАСІБ КОНТРОЛЮ ВИТРАТ КИСНЮ ПАЛЬНИКА ЗА ПОТОКОМ ВИПРОМІНЮВАННЯ ПОЛУМ'Я**

**Монографія**

Вінниця ВНТУ 2011

Рекомендовано до видання Вченою радою Вінницького національного технічного університету Міністерства освіти і науки, молоді та спорту України (протокол № 9 від 21 квітня 2011 р.)

Рецензенти:

**В. Ю. Кучерук,** доктор технічних наук, професор

**В. П. Манойлов**, доктор технічних наук, професор

### **Ночвай, В. М.**

Н86 Метод та засіб контролю витрат кисню пальника за потоком випромінювання полум'я : монографія / В. М. Ночвай, В. Г. Петрук. – Вінниця : ВНТУ, 2011. – 168 с.

ISBN 978-966-641-444-4

В монографії розглянуто підвищення швидкодії засобу контролю та вірогідність контролю витрат кисню з застосуванням нескладної інструментальної бази. У роботі проаналізовано існуючі методи та засоби контролю витрат кисню. Досліджено випромінювання струменя двофазного потоку газ–тверді частинки газового пальника та теоретично обґрунтовано діапазон вимірювання потоку випромінювання твердих частинок. Розроблено та досліджено засіб та метод контролю витрат кисню, які відповідають стехіометричному співвідношенню кисню та горючого газ у пальній суміші пальника, за спадом до нуля потоку випромінювання частинок сажового вуглецю.

> **УДК 621.317.39.084.2 ББК 34.9**

**ISBN 978-966-641-444-4** ©В. Ночвай, В. Петрук, 2011

## **ЗМІСТ**

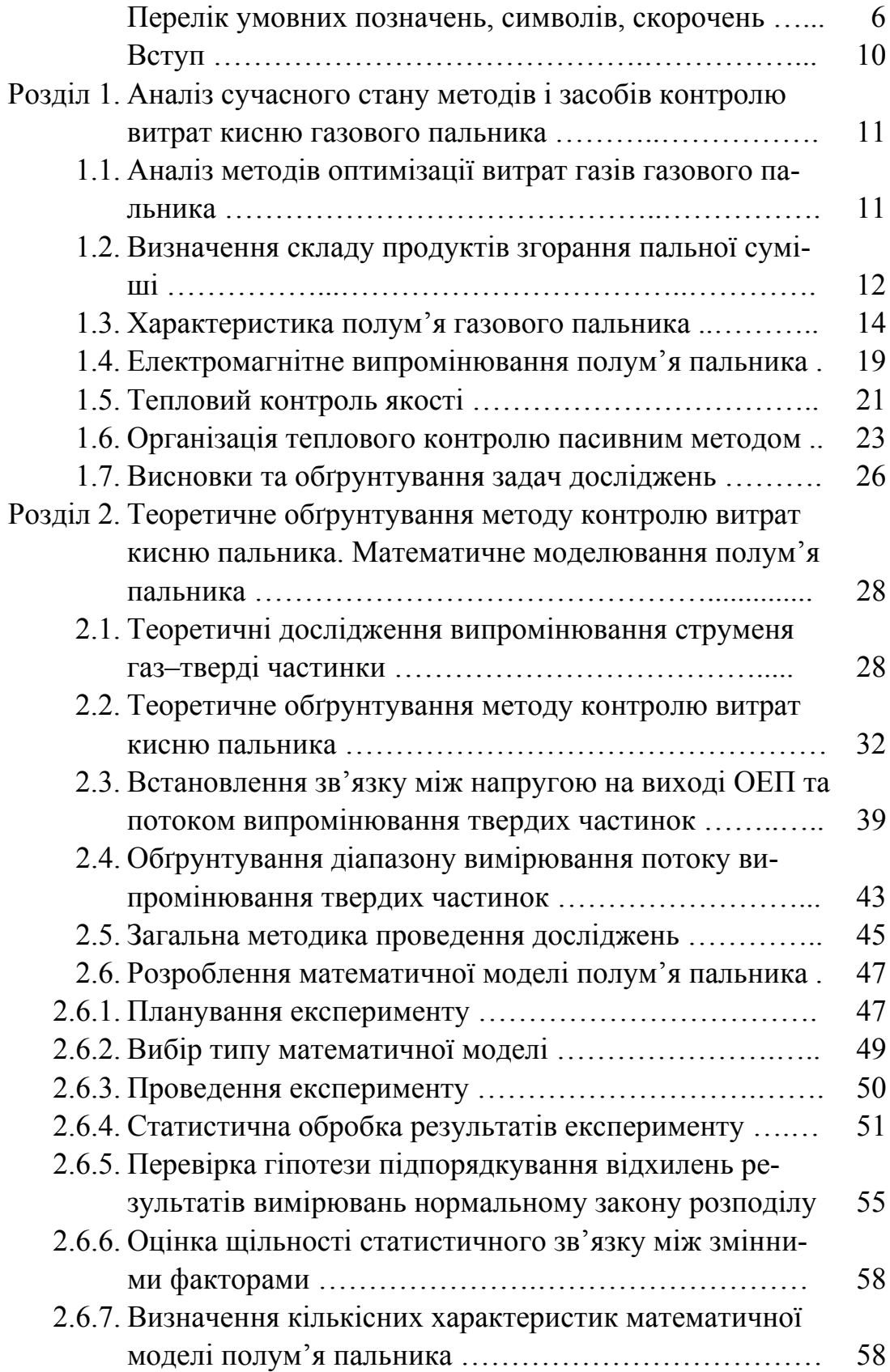

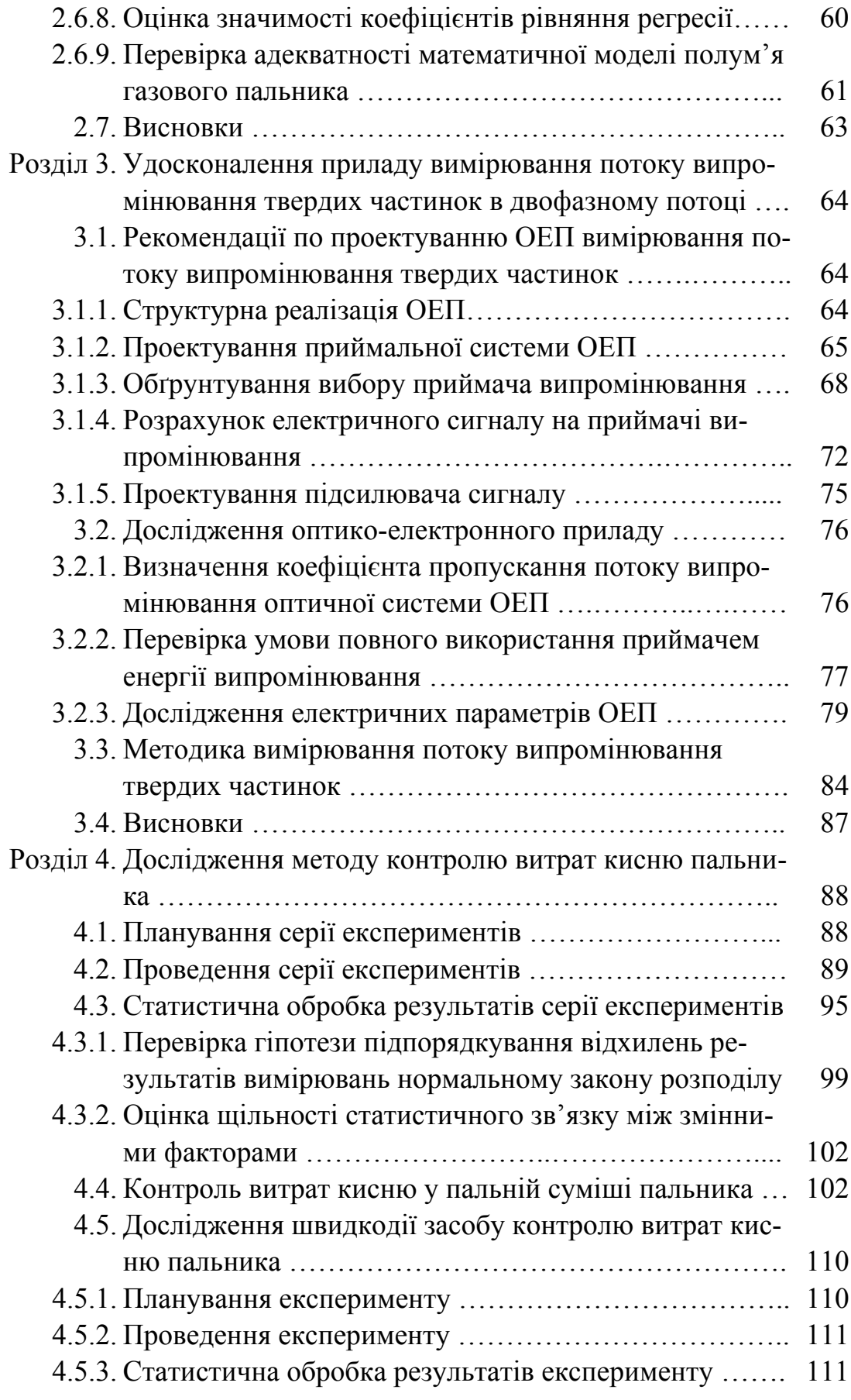

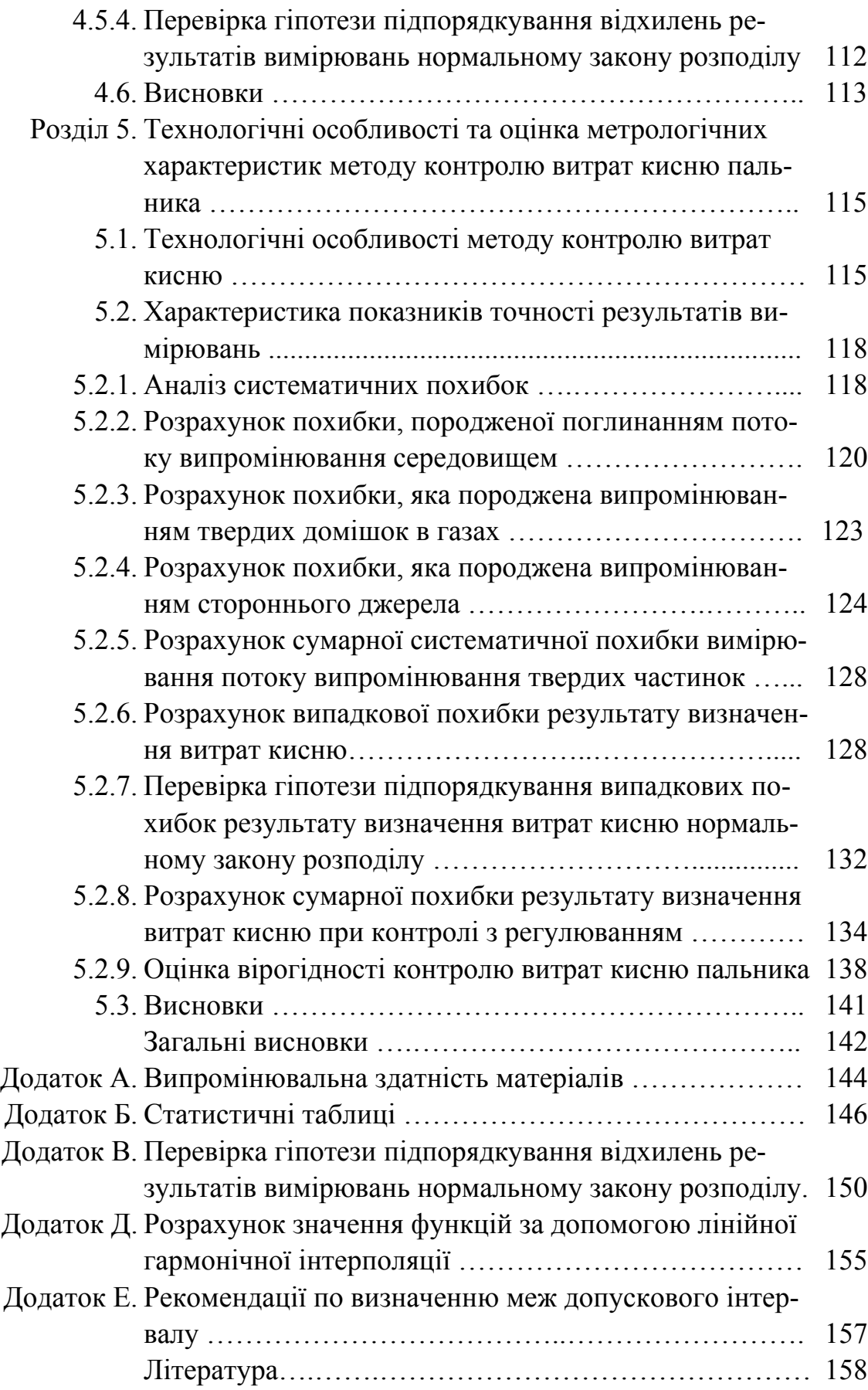

#### **ПЕРЕЛІК УМОВНИХ ПОЗНАЧЕНЬ, СИМВОЛІВ, СКОРОЧЕНЬ**

АЧТ – абсолютно чорне тіло;

ГПН – газополуменеве напилювання покриття;

ЖДТУ – Житомирський державний технологічний університет;

ОЕП – оптико-електронний прилад;

- с. а. середнє арифметичне;
- с. к. в. середнє квадратичне відхилення;

ТП – технологічний процес;

Фвх – потік на вході ОЕП;

- Ф*е* потік випромінювання АЧТ;
- *а*1, *а*2, *а*3,

*а*4, *а*5 – параметри математичної моделі полум'я пальника;

 $a_{i\psi}$ ,  $b_{i\psi}$  – *нижня* та верхня межі  $\psi$ -го інтервалу *і*-го досліду;

*D*вх – діаметр приймальної системи;

 $d_1$  – діаметр зображення об'єкта;

 $d_2$  – діаметр об'єкта;

*F*розр – розрахункове значення критерію Фішера;

*F*табл – табличне значення критерію Фішера;

- $F'(z_{i\psi})$  теоретична функція передбачуваного закону розподілу спостережуваного значення випадкової величини результату вимірювань *zi*ψ;
- $F(z_{iw})$  емпірична функція передбачуваного закону розподілу спостережуваного значення випадкової величини результату вимірювань *zi*ψ;
	- *f* число степенів свободи або різниця між числом повторів кожного досліду і числом незалежних констант;
	- *f*1 відстань від лінзи ОЕП до зображення об'єкта;
	- *f*2 відстань від об'єкта до лінзи ОЕП;
	- *g* кількість інтервалів, в яких розподілені результати вимірювань випадкових величин;
	- $h_i$  ширина інтервалу потрапляння результатів вимірювань *і*-го досліду;

<sup>ф</sup>*I* – сигнальний струм фотодіода;

*i* – індекс нумерації дослідів;

*j* – індекс нумерації повторних вимірювань досліджуваної величини;

- *<sup>е</sup> k* ентропійний коефіцієнт розподілу випадкових величин;
- $k_\lambda$  спектральний показник поглинання випромінювання;
- *L* товщина поглинального шару по лінії візування;

 $L_{\infty}^{0}$  – енергетична яскравість АЧТ;

*L*ст – енергетична яскравість стороннього джерела випромінювання;

*L*е – енергетична яскравість АЧТ;

*Le*λ – спектральна енергетична яскравість АЧТ;

*M e* – енергетична світимість АЧТ;

*Me*СТ – енергетична світимість сірого тіла;

*M <sup>e</sup>*λ – спектральна енергетична світимість АЧТ;

- $m'_{i\psi}$  теоретична частота потрапляння значення випадкової величини результату вимірювання *і*-го досліду в ψ-й інтервал;
- *mi*ψ емпірична частота потрапляння значення випадкової величини результату вимірювання *і*-го досліду в ψ-й інтервал;
- *m*ψ емпірична частота потрапляння значення випадкової величини результату вимірювання в ψ-й інтервал;
	- *N* кількість дослідів;
	- *n* кількість повторних вимірювань досліджуваної величини;
	- *Р* довірча ймовірність;
- *p*, (1-*p*) вага дисперсій складових в загальній дисперсії;
	- *Q* площа об'єкта (площа майданчика візування);
	- *q* площа зображення об'єкта;
	- *R*зз резистор зворотного зв'язку операційного підсилювача сигналу;
	- *Ri* зона розсіювання результатів вимірювань випадкової величини;
		- *r* коефіцієнт кореляції між змінними факторами;
	- *S* інтегральна чутливість фотодіода;
	- *US* )(*i* дисперсія *і*-го досліду експерименту;
- *S*max(*U*) найбільше значення дисперсії розсіювання випадкової величини *U*;
- *S*min(*U*) найменше значення дисперсії розсіювання випадкової величини *U*;
	- *T* температура тіла;
		- *t* табличне значення критерію Стьюдента для рівня значимості *Р* та *f* степенів свободи;
	- $t<sub>p</sub>$  коефіцієнт розподілу Стьюдента, який залежить від довірчої ймовірності *Р* та кількості вимірювань *n*;
	- *U* напруга на виході операційного підсилювача сигналу;
	- *U*вих напруга на виході операційного підсилювача сигналу;
		- *Uij* значення результату вимірювання напруги *і*-го досліду *j*го повтору;
		- $\overline{U}_i$  с. а. значення результату вимірювання напруги *і*-го досліду;
		- *V*г витрати горючого газу;
		- $V_{k}$  витрати кисню;
		- $\overline{V}_{ki}$  с. а. значення витрат кисню *і*-го досліду;
		- *Vкс* витрати кисню, які відповідають стехіометричному співвідношенню кисню та ацетилену у пальній суміші;
		- *wi*ψ нормована координата середини ψ-го інтервалу *і*-го досліду;
			- *х* вхідний параметр об'єкта дослідження;
			- *y* вихідний параметр об'єкта дослідження;
		- $\bar{z}_i$  с. а. значення вихідного фактора *і*-го досліду;
		- *zij* значення вихідного фактора *і*-го досліду *j*-го повтору;
	- *<sup>i</sup>* max *z* найбільше значення випадкової величини *і*-го досліду;
	- *<sup>i</sup>* min *z* найменше значення випадкової величини *і*-го досліду;

*<sup>i</sup>*<sup>ψ</sup> *z* – значення середини ψ-го інтервалу *і*-го досліду;

- γ густина поглинаючих частинок;
- $\Delta_{\rm I}$  довірчий інтервал випадкової похибки;
- Δ*Vh* абсолютна систематична похибка результату визначення витрат кисню, яка залежить від величини кроку зміни параметра;
- $\delta_{\tau}$  відносна похибка вимірювання напруги на виході операційного підсилювача сигналу, яка породжена поглинанням потоку випромінювання середовищем;
- $\overline{\delta}$  середнє арифметичне значення відносної випадкової похибки результату вимірювання;
- $\delta_{\psi}$  значення середини  $\psi$ -го інтервалу;
	- ε власна випромінювальна здатність об'єкта вимірювання;
- $\varepsilon_n$  ступінь чорноти полум'я пальника;
- ε*Т* повний коефіцієнт випромінювання сірого тіла;
- $\eta_1$  коефіцієнт, який характеризує взаємне розміщення об'єкта та джерела оптичної перешкоди;
- η2 коефіцієнт, який характеризує вид обробки поверхні об'єкта;
	- λ довжина електромагнітної хвилі випромінювання;
	- μ концентрація поглинаючих частинок;
- $\sigma_i(U)$  середнє квадратичне відхилення середнього арифметичного значення випадкової величини *U і*-го досліду;
	- τс коефіцієнт прозорості середовища;
	- $\chi$  контрексцес розподілу випадкових величин;
	- $\tau_{o}$  коефіцієнт пропускання оптичної системи;
	- ψ номер інтервалу (ψ *=* 1, 2, ..., *g*).

#### **ВСТУП**

Підвищення надійності та довговічності сучасних машин та обладнання є важливою задачею машинобудування. Одним із шляхів розв'язання цієї задачі є застосування захисних покриттів. Серед існуючих методів нанесення захисних покриттів важливе місце займають газотермічні методи напилювання покриттів. Напилюванням покриттів можна в 2...5 разів зменшити спрацювання деталей, а також ефективно відновлювати спрацьовані деталі.

При зварюванні вуглецевих сталей процес ведуть нормальним або трохи збагаченим вуглецем полум'ям. При напилюванні покриттів, а також при зварюванні легованих сталей, міді, бронзи, нікелю, алюмінію і при газовому паянні металів процес ведуть нормальним (нейтральним) полум'ям. Якість наплавленого металу, міцність зварного шва та паяного з'єднання в значній мірі залежить від складу полум'я, тому під час зварювання зварник повинен слідкувати за його типом, регулювати його склад протягом всього процесу зварювання.

Нормальне полум'я теоретично отримують тоді, коли співвідношення кисню та горючого газу у пальній суміші пальника є стехіометричним, яке розраховують за формулою хімічної реакції процесу горіння палива. Але формула не враховує забрудненість робочих газів.

Встановлення співвідношення кисень–горючий газ у пальній суміші пальника візуально за виглядом полум'я приводить до значних похибок, а відтак і низький ступінь вірогідності контролю.

Методи контролю стехіометричного співвідношення кисню та горючого газу у пальній суміші пальника шляхом визначення хімічного складу продуктів згорання пальної суміші газоаналізаторами і хроматографами дають високу точність та вірогідність контролю, але вимагають багато часу проведення аналізу, складного обладнання та висококваліфікованого персоналу для проведення контролю.

Актуальність роботи викликана наявною проблемою, яка полягає в необхідності підвищення швидкодії засобу контролю та вірогідності контролю витрат кисню з застосуванням нескладної інструментальної бази, яка не вимагає високого рівня кваліфікації оператора. Тому розроблення методу контролю витрат кисню пальника, підвищення швидкодії засобу контролю та вірогідності контролю з одночасним зменшенням складності інструментальної бази є актуальною задачею.

#### **РОЗДІЛ 1**

## **АНАЛІЗ СУЧАСНОГО СТАНУ МЕТОДІВ ТА ЗАСОБІВ КОНТРОЛЮ ВИТРАТ КИСНЮ ГАЗОВОГО ПАЛЬНИКА**

#### **1.1. Аналіз методів оптимізації витрат газів газового пальника**

З метою оптимізації витрат газів газового пальника використовують низку методів: експериментальний, експериментальнотеоретичний, теоретичний та кібернетичний.

Експериментальний метод. Пошук здійснюється інтуїтивно. Існує декілька експериментальних методик для полегшення пошуку. Метод є трудомістким через необхідність проведення великого числа експериментів [1].

Регулювання витрат кисню пальника візуально за виглядом полум'я приводить до значних похибок, особливо при відсутності у зварника досвіду [2, 3].

Експериментальним методом виконано авторами робіт [4, 5, 6] оптимізацію технологічних режимів напилювання та наплавлення з використанням ацетилену та його газів–замінників.

Експериментально-теоретичний. Відомий спосіб контролю та регулювання полум'я газових пальників шляхом визначення парціального тиску *СО*<sup>2</sup> з виміряної у спектральної густини потоку випромінювання газів [7]. Надлишок окислювача визначають шляхом вимірювання спектральної густини потоку випромінювання продуктів згорання по променю візування вузькосмугового приймача випромінювання, а для визначення парціального тиску  $CO<sub>2</sub>$  необхідно вимірювати абсолютну величину спектральної густини потоку випромінювання *СО*2. При цьому необхідно проводити складні випробування з підтриманням параметрів полум'я на заданому рівні для визначення максимального значення густини потоку випромінювання. Величина світимості реального полум'я залежить від коливань витрат, тиску, хімічного складу суміші та інших факторів, які вносять в результат вимірювання додаткову похибку. Величину парціального тиску визначають за допомогою громіздкої формули, що містить емпіричні коефіцієнти, у результаті чого контроль співвідношення окислювача та горючого газу неможливо проводити оперативно та вчасно реагувати

на його зміну. Крім того, метод вимагає складного обладнання та висококваліфікованого персоналу для проведення контролю [3, 8].

Автор роботи [9] експериментально-теоретичним методом визначив концентрацію та швидкість частинок у газовому струмені, швидкість та температуру струменя полум'я і на основі цих даних оцінив інтенсивність теплообміну частинок з струменем полум'я.

Теоретичний. Витрати кисню, які відповідають стехіометричному співвідношенню кисню та горючого газу у пальній суміші пальника, розраховують за формулою хімічної реакції процесу горіння. При витратах кисню, визначених цим способом, отримують полум'я збагачене вуглецем, бо не враховується забрудненість кисню.

В роботі [10] теоретичним методом за формулою визначено необхідну кількість окислювача для спалювання газів

$$
V = 0,0478 \left[ \frac{H_2}{2} + \frac{CO}{2} + 2CH_4 + \sum \left( m + \frac{1}{4}n \right) C_m H_n + \frac{3H_2S}{2} - O_2 \right], (1.1)
$$

де *V* – витрати повітря. Розрахунок ведуть в м<sup>3</sup>/м<sup>3</sup> палива. Склад палива задано в об'ємних процентах.

З розвитком обчислювальної техніки розвиваються кібернетичні методи, серед них математичний метод планування експериментів є найбільш ефективним для дослідження складних систем та процесів і опирається на сучасну обчислювальну техніку [1].

Метод математичного моделювання має недолік: розв'язок завжди носить окремий характер, відповідаючи фіксованим значенням параметрів системи і початковим умовам. Тому для повного аналізу системи необхідно багаторазово моделювати її процес функціонування, змінюючи вихідні дані [11].

#### **1.2. Визначення складу продуктів згорання пальної суміші**

Для кількісного визначення складу газу використовують переносні й автоматичні газоаналізатори та хроматографи. Переносні газоаналізатори та хроматографи застосовують в лабораторних умовах для дослідних робіт, при спеціальних обстеженнях і для перевірки автоматичних газоаналізаторів [12]. Газоаналізатори хімічні застосовують для визначення процентного вмісту компонента в суміші шляхом видалення аналізованого компонента методами вибіркового поглинання або роздільного спалювання [12, 13].

При виконанні аналізу димових газів газові компоненти *CO*<sup>2</sup> та *O*<sup>2</sup> визначають з допомогою таких адсорбентів: розчин їдкого калію (*КОН*) та пірогалол  $[C_6H_3(OH_3)]$  відповідно [12, 13]. Похибка вимірювання приблизно 1 % [13].

При проведенні контролю спалювання газоподібного палива широко застосовують волюметричні газоаналізатори типу Орса і ВТІ-2 для визначення сухих газів *RO*2, *O*2, *CO*, *H*2, *CH*<sup>3</sup> та *RO*2 = *CO*2 + *SО*2, *O*<sup>2</sup> і *CO* відповідно. Тривалість контролю 5…8 хвилин та 2,5…3 години відповідно [14].

Термокондуктометричні газоаналізатори застосовують для визначення процентного вмісту одного компоненту газової суміші шляхом вимірювання теплопровідності газової суміші [12, 13]. Межа допустимої основної похибки газоаналізаторів для визначення *CO*<sup>2</sup> в газовій суміші не перевищує 2…2,5 % діапазону вимірювання [12] і за даними роботи  $[13] - 2.5 \%$ .

Для визначення концентрації кисню в продуктах горіння і сумішах промислових газів широко застосовуються термомагнітні газоаналізатори, основані на вимірюванні магнітних властивостей кисню [12, 13]. Межа допустимої основної похибки не перевищує  $\pm 2.5$  % діапазону вимірювання [12].

Аналіз газової суміші виконують також з застосуванням газоаналізаторів, які засновані на поглинанні інфрачервоних променів газами, які вміщують в молекулі два і більше різних атомів, наприклад окис вуглецю *CO*, вуглекислий газ *CO*2, метан *CH*4. [12, 13]. Межа допустимої основної похибки газоаналізаторів складає ±2,5 % діапазону вимірювання [12].

Газову хроматографію, як метод якісного і кількісного аналізу різних речовин, широко застосовують для розділення сумішей речовин, які входять до складу продуктів горіння  $(H_2, O_2, CO, CH_4, N_2$  та інші) [12, 13]. Газ-носій постійно протікає через розділювальну колонку, яка заповнена відповідним адсорбентом і в яку подають досліджувану газову суміш, яка розділяється адсорбентом на складові. Концентраційний профіль кожного компонента при виході із колонки перетворюється детектором в електричний сигнал і являє собою хроматографічний пік. Хроматограма дає уявлення про якісний і кількісний склад газової суміші. При виконанні кількісного аналізу залежність площі або висоти піку від концентрації цього компонента встановлюється при калібруванні хроматографа, яке виконують з застосуванням контрольних сумішей.

Автоматичні газоаналізатори використовують для безупинного автоматичного вимірювання об'ємного процентного вмісту одного обумовленого компонента у газовій суміші і дозволяють визначити вміст у газовій суміші двоокису вуглецю, кисню, окису вуглецю та інших газів. Головним недоліком автоматичних хімічних газоаналізаторів є те, що вони відносяться до приладів періодичної дії і дають 20–30 аналізів за годину [12].

Для правильного ведення топкового режиму необхідно підтримувати визначене співвідношення між кількостями подаваних у топку парогенератора палива та повітря. Безупинний контроль топкового режиму здійснюється за допомогою автоматичних газоаналізаторів по вмісту в продуктах горіння кисню. На парогенераторах малої потужності контроль процесу горіння здійснюють іноді за допомогою аналізу продуктів горіння на вміст двоокису вуглецю. Забір проби газу для аналізу беруть у точці, де процес горіння палива цілком закінчився. При безупинному контролі топкового режиму газ у точці забору проби для аналізу повинен мати температуру не нижче 200 і не вище 500 °С. Верхня температурна межа визначається, з одного боку, умовами міцності газозабірного пристрою, а з іншого боку – небезпекою відновлення *СО*<sup>2</sup> в *СО* і *О*2 [12].

#### **1.3. Характеристика полум'я газового пальника**

Джерелом теплової енергії при газополуменевій обробці матеріалів є полум'я, яке отримують спалюванням суміші горючих газів з киснем [5, 15]. В якості горючого газу використовують карбідний та піролізний ацетилен та його гази–замінники [5, 6, 16]. Більшість горючих газів являють собою сполучення водню та вуглецю [15].

Виникнення полум'я залежить від спроможності речовини, що горить, утворювати газоподібні продукти згорання, що, догоряючи і дають полум'я. Полум'я являє собою нагріті до температури світіння продукти згорання пальної суміші. Будова полум'я будь-яких сумішей з киснем однакова і залежить в основному від складу пальної суміші.

По зовнішньому вигляду та впливу на метал, що нагрівають, розрізняють три види полум'я: нормальне (нейтральне); з надлишком кисню (окислювальне); з надлишком горючого газу (збагачене вуглецем) [2, 15, 17–20].

Ядро полум'я складається з двох частин: внутрішньої та зовнішньої (воднево-кисневе полум'я не має ядра) (рис. 1.1–1.3).

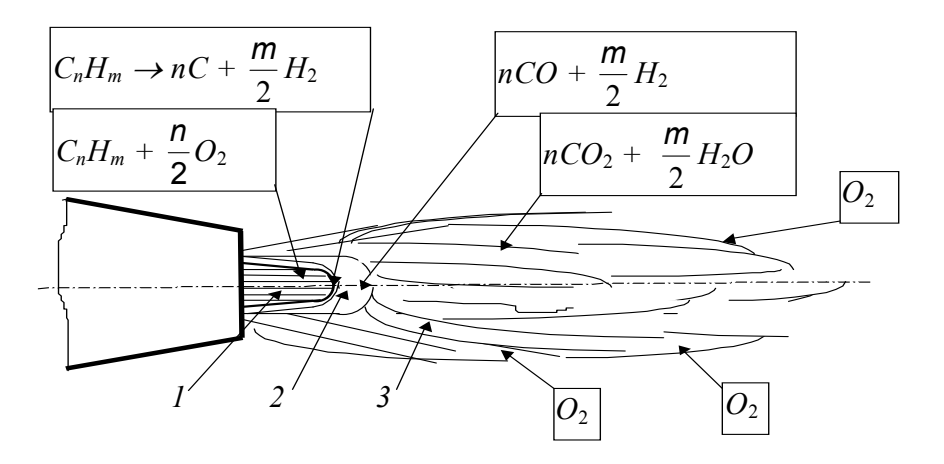

Рис. 1.1. Нормальне полум'я: *1* – ядро; *2* – середня зона; *3* – зовнішня зона

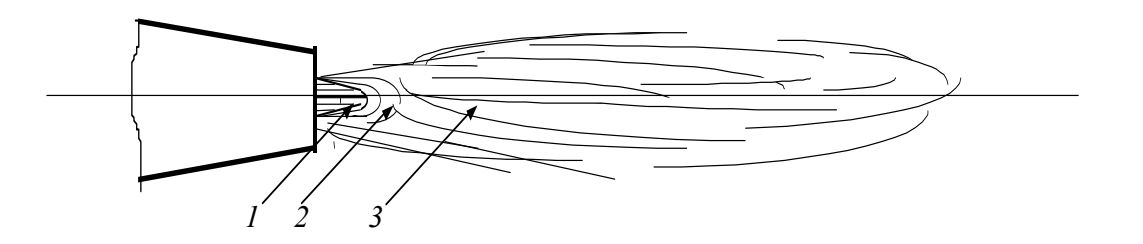

Рис. 1.2. Окислювальне полум'я: *1* – ядро; *2* – середня зона; *3 –* зовнішня зона

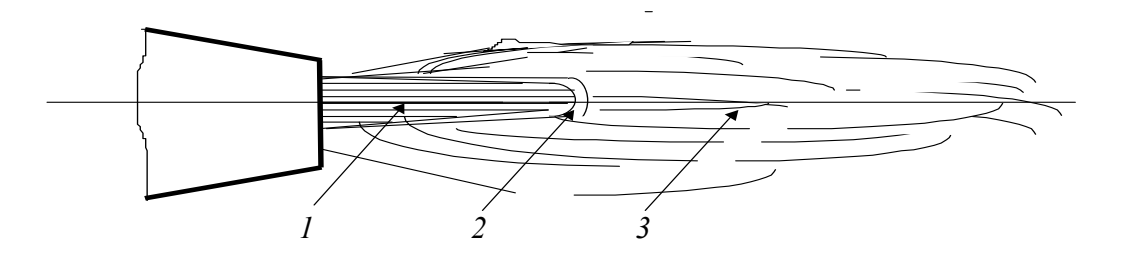

Рис. 1.3. Полум'я збагачене вуглецем: *1* – ядро; *2* – середня зона; *3* – зовнішня зона

Внутрішня частина являє собою суміш кисню та горючого газу, температура якої нижче температури загорання горючого газу і тому горіння у цій частині ядра відсутнє. У зовнішній частині ядра відбувається розпад молекул вуглеводню по схемі

$$
C_n H_m \to nC + 0.5mH_2. \tag{1.2}
$$

У цій частині ядра відбувається неповне згорання вуглецю за рахунок кисню суміші за реакцією

$$
C + 0.5O_2 = CO.
$$
 (1.3)

Розпечені частинки сажового вуглецю, що не згорів, дають яскраве світіння ядра полум'я. У середній зоні знаходяться продукти неповного згорання вуглецю (*CO*). Вона має найбільш високу температуру та відновлювальні властивості.

Окислювальний характер полум'я має третя зона, в якій за рахунок кисню навколишнього повітря відбувається догорання вуглецю та водню за реакцією

$$
CO + 0.5O_2 = CO_2
$$
 i  $H_2 + 0.5O_2 = H_2O$ . (1.4)

При надлишку горючого газу збільшується частка газу, що догорає за рахунок кисню навколишнього повітря [21], ядро та полум'я подовжуються й втрачають чіткі межі. При значному надлишку горючого газу у пальній суміші в газовому струмені пальника з'являється вільний вуглець, полум'я починає коптіти [2, 15, 18, 19]. Концентрацію частинок вуглецю, що не згорів, розраховують за формулою

$$
N(x) = A \cdot x^2 \cdot e^{-b \cdot x^2},
$$
 (1.5)

де  $A = \frac{3}{8} \cdot e^{\alpha}$  $\frac{3}{8} \cdot e^{\alpha}$  abo  $A = \frac{4}{\sqrt{\pi} \cdot x_m^3}$ *xm*  $A = \frac{1}{\sqrt{\pi} \cdot x_m^3}$ ; *x* – розмір частинок сажового вуглецю;

 $\alpha$  – коефіцієнт надлишку повітря;  $b = 1/x_m^2$  – множник, який встановлюється з умови екстремуму функції *N*(*x*); *xm –* найбільш ймовірний (модальний) розмір частинок сажового вуглецю [22].

Нормальне полум'я теоретично отримують тоді, коли в пальник на один об'єм кисню подають один об'єм ацетилену [2, 6, 20]. На практиці кисню подають більше – від 1,1 до 1,3 від об'єму ацетилену (через забрудненість кисню) [2, 23] (табл. 1.1).

Таблиця 1.1

|                | Температура по- | Густина при     | Кількість кисню,            |
|----------------|-----------------|-----------------|-----------------------------|
|                | лум'я при спа-  | 20 °С та 760 мм | яку подають в               |
| Найменування   | люванні з кис-  | рт. ст.,        | пальник на 1 м <sup>3</sup> |
|                | нем,            | $K\Gamma/M^3$   | горючого газу,              |
|                | $\rm ^{\circ}C$ |                 | $M^3$                       |
| Ацетилен       | 31503200        | 1,09            | 1,01,3                      |
| Водень         | 20002100        | 1,084           | 0,30,4                      |
| Природний газ  | 21002200        | 0,70,9          | 1, 51, 6                    |
| Міський газ    | 20002300        | 0,841,05        | 1, 51, 6                    |
| Пропан         | 2750            | 1,88            | 3,5                         |
| Бутан          | 2500            | 2,54            | 4,0                         |
| Метан          | 2200            | 0,67            | 1,5                         |
| Етан           | 2200            | 1,27            |                             |
| Пропан-бутан   | 2100            | 1,92            | 3,03,5                      |
| Піролізний газ | 2300            | 0,650,85        | 1, 21, 5                    |

**Основні властивості горючих газів для газополуменевої обробки** 

Співвідношення кисню та горючого газу в суміші, встановлюють за зовнішнім виглядом полум'я, менше оптимального [18, 20].

Основними характеристиками полум'я є температура, ефективна теплова потужність та розподіл теплового потоку по місцю нагрівання. Температура полум'я є найбільш суттєвою характеристикою. Більш високу температуру полум'я отримують при спалюванні вуглеводнів з мінімальною кількістю водню та максимальною кількістю вуглецю [15].

Від співвідношення в суміші кисню та горючого газу залежить температура (рис. 1.4) та ефективна потужність полум'я (рис. 1.5) [18]. Регулювання складу пальної суміші дозволяє керувати хімічним складом продуктів горіння [17]. Оптимальне співвідношення кисню та горючого газу має місце при значенні близькому до стехіометричного. Виняток складає пропан-бутанова суміш, для якої оптимальним співвідношенням є 3,5...4, а стехіометричним 5...6 (рис. 1.5) [18, 24, 25].

Струмінь пальника при ГПН покриттів являє собою двофазний потік, що складається з високотемпературних продуктів згорання і розпечених частинок матеріалу напилювання [17, 20, 26–35].

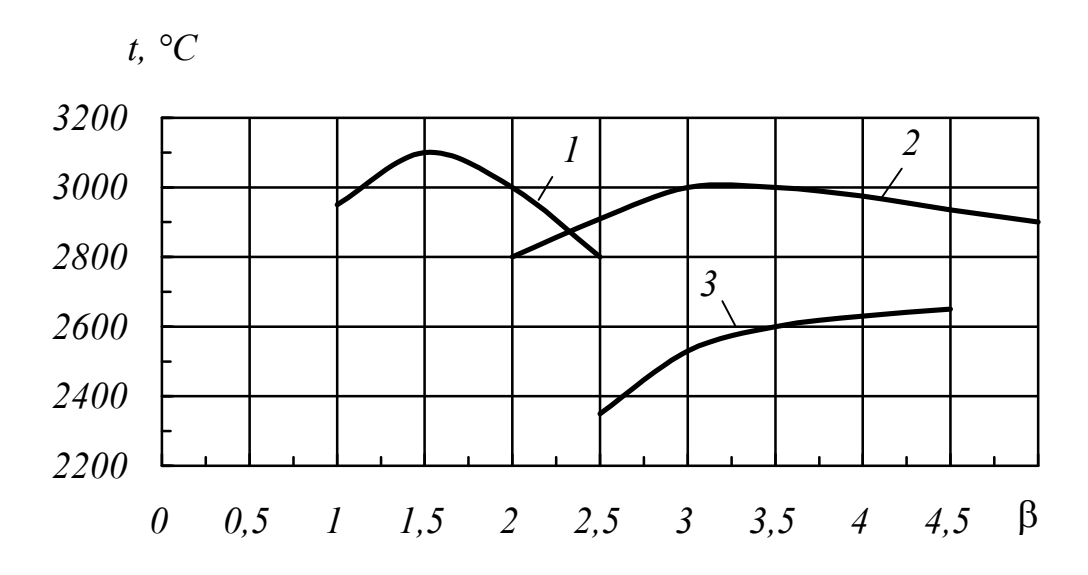

Рис. 1.4. Залежність температури полум'я від співвідношення в суміші кисню та горючого газу β =  $V<sub>K</sub> / V<sub>r</sub>$ : *1* – ацетилен; 2 – ΜΑΠΠ; *3 –* пропан

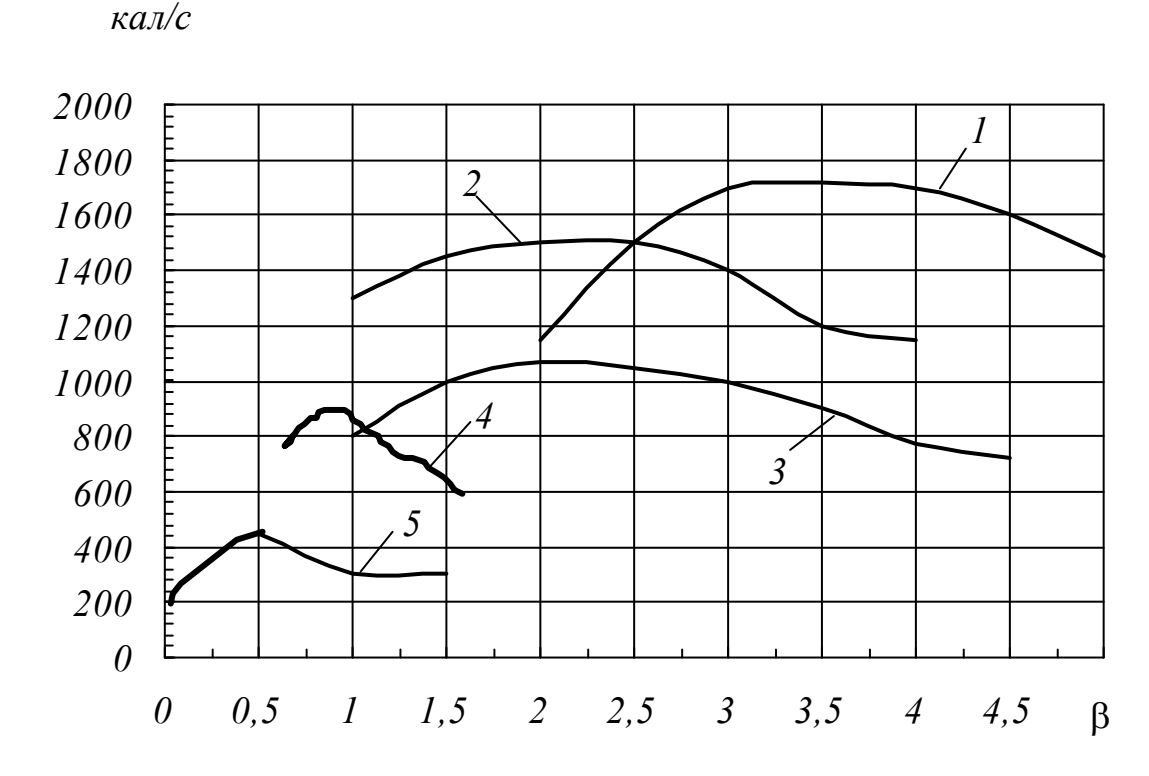

Рис. 1.5. Залежність ефективної потужності полум'я від співвідношення в суміші кисню та горючого газу β =  $V_{\text{k}}$  / $V_{\text{r}}$ . Витрати горючого газу 0,8 м 3 /г: *1* – пропан-бутанова суміш; *2* – ацетилен; *3* – метан*;*  <sup>−</sup> коксовий газ; *5 –* водень

Потік випромінювання розпечених твердих частинок матеріалу напилювання залежить від їхньої температури. Регулювання параметрів ГПН покриттів з метою їхньої оптимізації по потоку випромінювання твердих частинок наведено в роботах [3, 35–38].

#### **1.4. Електромагнітне випромінювання полум'я пальника**

Електромагнітне випромінювання всіх довжин хвиль зумовлюється коливаннями електричних зарядів, що входять до складу речовини, а саме електронів та іонів. При цьому коливання іонів, з яких складається речовина, відповідає випромінюванню низької частоти (інфрачервоному) внаслідок значної маси зарядів, що коливаються. Випромінювання, що виникає у результаті руху електронів, може мати високу частоту (видиме та ультрафіолетове випромінювання), якщо електрони ці входять у склад атомів або молекул і утримуються біля свого положення рівноваги значними силами [39].

Випромінювання газового струменя пальника відноситься до оптичного діапазону, який поділяється на інфрачервону та видиму область спектру електромагнітних хвиль. Інфрачервона область електромагнітних коливань складається з короткохвильової ділянки (довжина хвилі 0,76...1,5 мкм), середньохвильової ділянки (довжина хвилі 1,5...20 мкм) та довгохвильової ділянки (довжина хвилі 20...1000 мкм); видима область – (довжина хвилі 0,4...0,76 мкм) [40].

Полум'я, до складу горючого газу якого входять вуглеводні, при неповному згоранні містить частинки вуглецю (сажі). Якщо гази, що утворюють полум'я, випромінюють селективно і енергія їх випромінювання зосереджена у більш-менш вузьких спектральних областях, то частинки сажі, які знаходяться в полум'ї, випромінюють як тверді тіла та володіють суцільним спектром випромінювання з досить високим коефіцієнтом чорноти. Наявність в полум'ї частинок сажі призводить до виникнення загального світіння полум'я. Чим більша концентрація частинок сажі в полум'ї, тим більша його світимість і тим більший коефіцієнт чорноти полум'я.

Випромінювання полум'я складається з таких складових: власного випромінювання атомів та молекул у дискретних областях спектру; суцільного спектру власного випромінювання твердих частинок; розсіяного молекулами, атомами та твердими частинками випромінюван-

ня всіх частин полум'я [41]. Остання складова створює селективність випромінювання полум'я. Якщо розсіювання випромінювання атомів та молекул зосереджується у тих же дискретних областях спектру, в яких воно випромінювалось, то розсіювання випромінювання твердих частинок охоплює весь суцільний спектр і накладається на суцільний спектр власного випромінювання твердих частинок. У результаті накладання спектру розсіювання на суцільний спектр випромінювання твердих частинок випромінювання полум'я набуває селективного характеру [41].

Випромінювальна здатність газів, молекули яких складаються з одного або двох атомів, настільки незначна, що у розрахунках вони приймаються прозорими. Багатоатомні гази мають значну селективну випромінювальну та поглинальну здатність. Вуглекислий газ та водяна пара випромінюють та поглинають енергію в окремих смугах інтервалу довжин хвиль. За межами цих смуг гази прозорі [42]. Смуги поглинання вуглекислого газу: 1,9; 2,7; 4,3; 15 мкм [22]; 2,4…3,0; 4,0...4,8; 12,5...16,5 мкм [43]; 2,36…3,02; 4,01...4,8; 12,5...16,5 мкм [44]; 2,4…3,0; 4,0...4,8; 12,5...16,5 мкм [45]. Смуги поглинання водяної пари: 1,38; 1,87; 2,7; 6,3 мкм [22]; 2,2...3,0; 4,8...8,5; 12...30 мкм [43]; 2,34...3,27; 4,8...8,5; 12...25 мкм [44]; 1,7...2,0; 2,2...3,0; 4,8...8,5; 12...30 мкм [43].

За даними роботи [46] спектр поглинання водяної пари у далекій інфрачервоній області (тобто при λ = 18...75 мкм) складається з великого числа піків. Спектр випромінювання водяної пари: 1...3 мкм при низьких температурах; сильне випромінювання в області 2,7 мкм при температурі 1000 К; 1,38; 1,87; 2,7; 6,3 мкм при температурах від 300 до 1100 К [46].

Спектр поглинання вуглекислого газу (рис. 1.6), складається з чотирьох смуг, що відповідають довжинам електромагнітних хвиль 15, 4,3, 2,7 та 1,9 мкм [46].

Продукти реакції горіння – трьохатомні гази (вуглекислий газ та водяна пара) випромінюють та поглинають енергію в окремих коливально-обертальних смугах інфрачервоної області спектра, створених множиною взаємно накладених ліній. Основні смуги поглинання вуглекислого газу: 1,9; 2,7; 4,3; 15 мкм. Основні смуги поглинання водяної пари: 1,38; 1,87; 2,7; 6,3 мкм [22]. Сажа, як і всі тверді тіла, випромінює суцільний спектр [43–45, 47–51].

#### **ЛІТЕРАТУРА**

1. Оптимизация процесса плазменного напыления / [Ю. Г. Ионов, В. С. Клубникин, Ри Кенхи, Я. А. Тулин] // Теория и практика плаз менного напыления : тр. МВТУ. – М. : МВТУ, 1977. – Вып. 1. –  $Ne$  237. – C. 68–79.

. Соколов И. И. – 2-е изд., перераб и доп – М. : Высш. шк., 1981. – 2. Соколов И. И. Газовая сварка и резка металлов : учеб. пособ. / 320 с.

№ 20041008025; заявл. 04.10.04; опубл. 17.07.06, Бюл. № 7. 3. Пат. 76332 Україна, МПК F23N 1/02. Спосіб контролю та регулювання полум'я газових пальників / Ночвай В. М., Сєров В. В. ; заявник і патентовласник Житомир. держ. технол. ун-т.

4. Бондарчук Н. А. Газотермическое напыление и наплавка деталей трубопрокатного оборудования / Н. А. Бондарчук, М. Л. Вольпов, В. М. Ночвай // Композиционные покрытия : IV Всесоюзн. науч.-техн. конф., 12−15 нояб. 1991 г. : тезисы докл. – Житомир : ЖЦНТИ, 1991. – С. 58.

5. Данильчук Н. П. Универсальное оборудование «Термо-КНПА» и особенности газопламенных покрытий на ацетилене и газахзаменителях / Н. П. Данильчук, В. М. Ночвай // Композиционные покрытия : III науч.-техн. конф., 2–4 окт. 1985 г. : тезисы докл. – Житомир : ЖЦНТИ, 1985. – С. 84–86.

6. Данильчук Н. П. Газопорошковая наплавка деталей машин и оборудов окт. 1987 г.: тезисы докл. – М.: ВСНТО «Машпром», 1987. – ания промышленного назначения / Н. П. Данильчук, В. М. Ночвай // Техническое обслуживание и ремонт технологического машиностроительного оборудования в условиях перевооружения и интенсификации производства : Всесоюзн. науч.-техн. совещ., 20–22 С. 144−145.

7. A. c. 1151774. СССР, МКИ F 23 N 5/08. Способ определения избытка воздуха в камере сгорания / Ю. А. Журавлев, И. В. Спичак, А. И. Окунский, А. Г. Блох, М. Я. Процайло (СССР). № 3495930/2406 ; заявл. 27.09.82 ; опубл. 23.04.85, Бюл. № 15 . М. Я. Процайло

8. Ночвай В. М. Метод контролю витрат кисню пальників по потоку випромінювання полум'я / В. М. Ночвай // Процеси механічної обробки в машинобудуванні : зб. наук. пр. – Житомир : ЖДТУ, 2009. –  $N_2$  6. – C. 30–40.

9. Федосов В. В. О некоторых характеристиках двухфазного потока п ри газопорошковой наплавке / В. В. Федосов // Термическая резка. Газопламенная обработка : Тр. ВНИИавтогенмаша. – М. : Машиностроение, 1972. − ХVIII-ХIХ вып. – С. 51–63.

сеев. – М. : Высш. шк., 1980. – 552 с. 10. Алексеев Г. Н. Общая теплотехника : учеб. пособ. / Г. Н. Алек–

11. Скурихин В. И. Математическое моделирование / Скурихин В. И., Шифрин В. Б., Дубровский В. В. – К. : Техніка, 1983. – 270 с.

12. Преображенський В. П. Теплотехнические измерения и приборы : учеб. для вузов / Преображенський В. П. – М. : Энергия, 1978. – 704 с.

13. Klaus Götte. Taschenbuch Betriebsmesstechnik / Klaus Götte, Hans Har t, Gerhart Jeschke. – Berlin : VEB Verlag Technik, 1974. – 955 s.

деева А. А. – М. : Энергия, 1971. – 256 с. 14. Авдеева А. А. Контроль сжигания газообразного топлива / Ав-

15. Петров Г. Л. Теория сварочных процессов : учеб. пособ. с основ ами физ. хим. / Г. Л. Петров, А. С. Тумарев. – 2-е изд., перераб и доп. – М. : Высш. шк., 1977. – 392 с.

и горного оборудования газопламенным напылением износостойких пок рытий / Н. П. Данильчук, В. М. Ночвай // Восстановление и упрочсы докл. – М. : ЦНИИИТЭИЧМ, 1990. – С. 25–26. 16. Данильчук Н. П. Повышение долговечности деталей трубного нение деталей металлургических агрегатов наплавкой, напылением и термообработкой: Всесоюзн. науч.-техн. семинар, сент. 1990 г. : тези-

17. Нанесення покриття : навч. посіб. / В. М. Корж, В. Д. Кузнє– цов, Ю. С. Борисов, К. А. Ющенко ; за ред. К. А. Ющенка. – вид. 2-ге. – К. : Арістей, 2006. – 204 с.

строение, 1976. – 152 с. 18. Нинбург А. К. Газопламенная обработка металлов с использованием газов-заменителей ацетилена / Нинбург А. К. – М. : Машино-

ботки металлов : учеб. для студ. свароч. спец. / Петров Г. Л., Буров Н. Г., Абрамович В. Р. – Л. : Машиностроение, 1978. – 277 с. 19. Петров Г. Л. Технология и оборудование газопламенной обра-

20. Газопламенная сварка и наплавка цветных металлов: руководящ А. А. Антонова; ВНИИавтогенмаш. – Вып. 29. – М. : ЦИНТИхимнефтем аш, 1970. – 89 с. материалы по газопламенной обработке металлов / Г. А. Асиновская, П. М. Любавин, В. И. Колычев ; под ред.

21. Справочник сварщика / [Денисов Ю. А., Кочева Г. Н., Маслов Ю. А. и др.] ; под ред. В. В. Степанова. – [4-е изд., перераб и доп.]. – М. : Машиностроение, 1983. – 560 с.

Л. : Энергоатомиздат, Ленингр. отд-ние, 1984. – 240 с. 22. Блох А. Г. Теплообмен в топках паровых котлов / Блох А. Г. –

23. Верховенко Л. В. Справочник сварщика / Л. В. Верховенко, А. К. Тукин. – Минск : Вышэйш. шк., 1977. – 366 с.

24. Разработка, исследование свойств ГТП и технологии их напылен ия с целью повышения долговечности деталей трактора : Отчёт о Н. П. Данильчук; исп. : Н. П. Данильчук, Н. П. Богатов, Г. Б. Марке– вич , В. М. Ночвай, С. В. Коцюба. – Житомир, 1988. – 90 с. – № гос. ре-НИР (закл.) 22.03.88 / Житомир. фил. КПИ МВССО УССР ; рук. гистр. 01.86.01.0851.

25. Создание износостойких покрытий, разработка технологии и осв оение в производстве процессов газотермического напыления и наплавки, повышающие сроки службы деталей оборудования : Отчёт о НИР (закл.) 17.12.85 / Житомир. фил. КПИ МВССО УССР; рук. Н. П. Данильчук; исп. : Н. П. Данильчук, Н. П. Богатов, В. В. Серов,

В. М . Ночвай, Н. В. Левченко, Г. Б. Маркевич. – Житомир, 1985. – 90 с. – № гос. регистр. 01.82.1.032397.

26. Кудинов В. В. Нанесение плазмой тугоплавких покрытий / В. В . Кудинов, В. М. Иванов. – М. : Машиностроение, 1981. – 192 с.

27. Хасуи А. Техника напыления / Хасуи А. - М. : Машиностроение , 1975. – 280 с.

28. Антошин Е. В. Газотермическое напыление покрытий / Антошин Е. В. ; под ред. И. А. Антонова и Д. Л. Глизманенко. – М. : Машиностроение, 1974. – 96 с.

29. Справочник технолога авторемонтного производства / [В. Ф. Борщов, Ф. П. Верещак, В. И. Гусев и др.] ; под ред. Г. А. Малышева. – М. : Транспорт, 1977. – 432 с.

30. Эпик А. П. Восстановление деталей методами газотермического напыления / Эпик А. П., Ковальчук Ю. М., Барилович Л. П. – К. : Знание, 1980. – 20 с.

31. Хасуи А. Наплавка и напыление / А. Хасуи, О. Моригаки. ; пер. с яп. В. Н. Попова : под ред. В. С. Степина, Н. Г. Шестеркина. – М. : Машиностроение, 1985. – 240 с.

скими методами: обзорн. информ. / Коломенцев А. Г., Голубев И. Г., Свищев В. И. – М. : ЦНИИТЭИ, 1985. – 40 с. 32. Коломенцев А. Г. Опыт восстановления деталей газотермиче-

33. Држевецкий С. Д. Газотермическое напыление износостойких мет аллических покрытий на быстроизнашивающиеся детали оборудования: обзорн. информ. / С.Д. Држевецкий, Е.И. Январев - М.: ЦН ИИцветмет экономики и информации. – 1979. – Вып. 7. – 48 с.

Кречмар Э. – М. : Машиностроение, 1966. – 432 с. 34. Кречмар Э. Напыление металлов, керамики и пластмасс /

35. Серов В. В. Излучение двухфазного факела и его связь с паракого філіалу КПІ. – Житомир : ЖФ КПІ, 1993. – Вип. 1. – С. 176–180. метрами напыления / В. В. Серов, В. М. Ночвай // Праці Житомирсь-

Повышение эффективности производства машиностроительных пред-36. Ночвай В. М. Определение оптимальной дистанции газопламенного напыления / В. М. Ночвай, В. В. Серов, А. И. Тютюнник //

при ятий : Республ. науч.-техн. конф., 23–24 мая 1990 г. : тезисы докл. – Душанбе : ТаджикНИИНТИ, 1990. – С. 110–111.

37. Пат. 75542 Україна, МПК GO1F 3/00. Спосіб визначення оптимал ьної дистанції напилювання покриттів / Ночвай В. М., Сє-№ 20041108891 ; заявл. 01.11.04 ; опубл. 17.04.06, Бюл. № 4. ров В. В. ; заявник і патентовласник Житомир. держ. технол. ун-т. –

держ. технол. ун-т. – № 20041109124 ; заявл. 08.11.04 ; опубл. 15.1 2.06, Бюл. № 12. 38. Пат. 77518 Україна, МПК G01F 1/76; G05D 11/00. Спосіб вимірювання витрат твердих часток у високотемпературному газовому потоці / Ночвай В. М., Сєров В. В. ; заявник і патентовласник Житомир.

39. Ландсберг Г. С. Оптика: учеб. пособ. / Ландсберг Г. С. – 5-е изд ., перераб. и доп. – М. : Наука, 1976. – 926 с.

272 с. 40. Якушенков Ю. Г. Основы оптико-электронного приборостроения : учеб. для вузов / Якушенков Ю. Г. – М. : Сов. радио, 1977. –

41. Температурные измерения : справоч. / [О. А. Геращенко, А. Н. Гордов, В. И. Лах и др.]. – К. : Наукова думка, 1984. – 496 с.

и проектир.] / Казанцев Е. И. – М. : Металлургия, 1975. – 368 с. 42. Казанцев Е. И. Промышленные печи : [справоч. рук. для расч.

43. Михеев М. А. Основы теплопередачи / М. А. Михеев, И. М. Михеева. – 2-е изд. – М. : Энергия, 1977. – 343 с.

учеб. пособ. / Арнольд Л. В., Михайловский Г. А., Селиверстов В. М. – 2- е изд., перераб. – М. : Высш. шк., 1979. – 446 с. 44. Арнольд Л. В. Техническая термодинамика и теплопередача :

45. Исаченко В. П. Теплопередача : учеб. пособ. / Исаченко В. П., Осипова В. А., Сухомел А. С. – 3-е изд., перераб. – М. : Энергия, 1975.  $-488$  c.

46. Оцисик М. Н. Сложный теплообмен / Оцисик М. Н.; пер. с анг л. Н. А. Анфимова. – М. : Мир, 1976. – 616 с.

47. Нащокин В. В. Техническая термодинамика и теплопередача: учеб. пособ. / Нащокин В. В. – 2-е изд. – М. : Высш. шк., 1975. – 496 с.

48. Костерев Ф. М. Теоретические основы теплотехники : учеб. пособ. / Ф. М. Костерев, В. И. Кушнырев. – М. : Энергия, 1978. – 360 с.

49. Недужий И. А. Техническая термодинамика и теплопередача : учеб. пособ. / И. А. Недужий, А. Н. Алабовский. – К. : Вища шк., 1978. – 22 4 с.

50. Чечеткин А. В. Теплотехника : учеб. для хим.-технол. спец. вузов / А. В. Чечеткин, Н. А. Занемонец. – М. : Высш. шк., 1986. – 344 с.

51. Алабовский А. Н. Теплотехника: учеб. пособ. / Алабовски й А. И., Константинов С. М., Недужий И. А. – К. : Вища шк., 1986.  $-255c$ 

52. Ермолов И. Н. Методы и средства неразрушающего контроля кач ества : учеб. пособ. / И. Н. Ермолов, Ю. Я. Останин. – М. : Высш. шк., 1988. – 368 с.

53. Стороженко В. А. Неразрушающий контроль качества промыш ленной продукции активным тепловым методом / Стороженко В. А., Вавилов В. П., Волчек А. Д. – К. : Техніка, 1988. – 127 с.

С. С. Обозовский и др.]; под ред. Е. С. Полищука. – К. : Вища шк., 54. Электрические измерения электрических и неэлектрических величин : учеб. пособ. / [М. А. Гаврилюк, Е. С. Полищук,  $1984 - 359$  c.

55. Спектор С. А. Электрические измерения физических величин: мет оды измерения : учеб. пособ. / Спектор С. А. – Л. : Энергоиздат, Ленингр. отд-ние, 1987. – 320 с.

56. Юдаев Б. Н. Техническая термодинамика. Теплопередача: уче бник. / Юдаев Б. Н. – М. : Высш. шк., 1988. – 479 с.

лоп ередачи и гидравлики : учеб. пособ. / Лашутина Н. Г., Макашо- $1988. - 336$  c. 57. Лашутина Н. Г. Техническая термодинамика с основами тепва О. М., Медведев Р. М. – Л. : Машиностроение, Ленингр. отд-ние,

58. Поліщук Е. С. Методи та засоби вимірювань неелектричних величин : підруч. / Поліщук Е. С. – Львів : ДУ «Львівська політехніка», 2000. – 360 с.

59. Гаррисон Т. Р. Радиационная пирометрия : учеб. пособ. / Гаррисон Т. Р. – М. : Мир, 1964. – 246 с.

60. Поскачей А. А. Оптико-электронные измерения температуры / А. А . Поскачей, Е. П. Чубаров. – 2-е изд., перераб. и доп. – М. : Энергоатомиздат, 1988. – 248 с.

В. К. Вялов, Л. Г. Гасанов и др.]; под. ред. Л. З . Криксунова и Л. С. Кременчугского. – К. : Техніка, 1985. – 216 с. 61. Справочник по приёмникам оптического излучения / [В. А. Волков,

с лазерами / Климков Ю. М. – М. : Сов. радио, 1978. – 264 с. 62. Климков Ю. М. Основы расчёта оптико-электронных приборов

63. Коваленко І. O. Mетрологія та вимірювальна техніка. Вимірювання неелектричних величин : навч. посіб. / Коваленко I. О. -Жи томир : ЖДТУ, 2006. – 550 с.

64. Тарасов К. И. Спектральные приборы / Тарасов К. И. – Л. : Машиностроение, 1974. – 368 с.

65. Справочник технолога-оптика / [И. Я. Бубис, В. А. Вейденбах, И. И . Духопел и др.] ; под. ред. С. М. Кузнецова и М. А. Окатова. – Л. : Машиностроение, 1983. – 414 с.

. Прикладная оптика / М. И. Апенко, А. С. Дубовик. – М. : Наука, 1971. – 392 с. 66. Апенко М. И

67. Ночвай В. М. Дослідження випромінювання двофазного потоку г аз – тверді частинки / В. М. Ночвай // Процеси механічної обробки в машинобудуванні : зб. наук. пр. – Житомир : ЖДТУ, 2006. – № 4. – С. 69–76.

ские условия : ГОСТ 5583-78. – [Введ. 1985-09-01]. – М. : Изд-во 68. Кислород газообразный технический и медицинский. Техничестандартов, 1985. – 21 с.

ческие условия: ГОСТ 5457-75. – [Введ. 1977-01-01]. – М.: Изд-во стандартов, 1986. – 17 с. 69. Ацетилен растворенный и газообразный технический. Техни-

крытий / Борисов Ю. С. – К. : Знание, 1984. – 16 с. 70. Борисов Ю. С. Порошки для газотермического напыления по-

71. Газотермическое напыление покрытий : [сб. рук. техн. матер. / ред. Е. Н. Казарова]. – К. : ИЭС им. Е . О. Патона, 1990. – 176 с.

тверді частинки / В. М. Ночвай // Практична космонавтика і високі технології : VI Міжнар. наук.-практ. конф., присвяч. 100-річчю з дня народж. акад. С. П. Корольова, 9-11 січ. 2007 р.: тези доп. - Житомир : ЖДТУ, 2007. − С. 95–96. 72. Ночвай В. М. Встановлення зв'язку між напругою на виході пірометра та світимістю твердих частинок двофазного потоку газ –

73. Гвоздева Н. П. Прикладная оптика и оптимальные измерения / Н. П. Гвоздева, К. И. Коркина. – М. : Машиностроение, 1976. – 383 с.

74. Литвак В. И. Фотореле в системах автоматики / Литвак В. И. -2-е изд. перераб. и доп. – М. : Энергия, 1979. – Вып. 599. – 104 с.

вок : учеб. для вузов / А. М. Корытин, Н. К. Петров, С. Н. Радимов, Н. К . Шапарев. – 2-е изд., перераб. и доп. – М. : Энергоатомиздат, 75. Автоматизация типовых технологических процессов и устано-1988.– 432 с.

76. Петрук В. Г. Основи науково-дослідної роботи : навч. посіб. / Пет рук В. Г., Володарський Є. Т., Мокін В. Б. – Вінниця : УНІВЕРСУМ-Вінниця, 2005. – 144 с.

В. О. Поджаренко, Г. Б . Сердюк]. – Вінниця : Велес, 2001. – 219 с. 77. Метрологічне забезпечення вимірювань і контролю : навч. посіб. /  $[**C**$ . Т. Володарський, В. В. Кухарчук,

78. Душинський В. В. Основи наукових досліджень. Теорія і практикум з програмним забезпеченням : навч. посіб. / Душинський В. В. – К. : НТУУ «КПІ», 1998. – 408 с.

Н. М. Лозонской; под ред. Н. А. Толстого. – М. : Наука, 1966. – 552 с. 79. Поль Р. В. Оптика и атомная физика / Поль Р. В. ; пер. с нем.

80. Сакин И. Л. Инженерная оптика / Сакин И. Л. – Л. : Машиностроение, 1976. – 288 с.

устройства: справоч. / Терещук Р. М., Терещук К. М., Седов С. А. / -3-е изд., перераб. и доп. – К. : Наукова думка, 1987. – 800 с. 81. Терещук Р. М. Полупроводниковые приемно-усилительные

82. Хауф В. Оптические методы в теплопередаче / В. Хауф, У. Григуль ; пер. с англ. А. Н. Вишнякова и И. В. Орфанова ; под ред. про ф. В. Я. Лихушина. – М. : Мир, 1973. – 240 с.

тимальних параметрів газополуменевого напилювання покриттів / В. М . Ночвай, В. Г. Петрук // Современные проблемы подготовки ремонта в промышленности и на транспорте : 8-й Междунар. науч.тех н. семинар, 26–28 фев. 2008 г. : тезисы докл. – К. : АТМ Украины, 83. Ночвай В. М. Технологічні особливості методу контролю оппроизводства, заготовительного производства, обработки, сборки и 2008. – С. 187–189.

84. Ночвай В. М. Метод експрес-пошуку оптимальних параметрів газо полуменевого напилювання покриттів / В. М. Ночвай // Совревод ства, обработки, сборки и ремонта в промышленности и на транспорте : 7-й Междунар. науч.-техн. семинар, 20–22 фев. 2007 г. : тезисы докл. – К. : АТМ Украины, 2007. – С. 148–149. менные проблемы подготовки производства, заготовительного произ-

единства измерений. Результаты и характеристики погрешности измерен ий. Формы представления. Способы использования при испытани-[Введ. 1987-01-01]. – М. : Изд-во стандартов, 1986. – 30 с. 85. Методические указания. Государственная система обеспечения ях образцов продукции и контроле их параметров : МИ 1317-86. –

86. Покажчик нормативних документів з метрології, чинних в Україні (станом на 01. 01. 2009 р.). – Харків : ННЦ «Інститут метрології», 2009. – 191 с.

К.: Держспоживстандарт України, 2008. – 10 с. – (Національний станда рт України). 87. Прямые измерения с многократными наблюдениями. Методы обработки результатов наблюдений. Основные положения : ДСТУ ГОСТ 8.207:2008. ГСИ. – [Чинний від 2008-10-01]. –

ндарт України). 88. Нормируемые метрологические характеристики средств измерений : ДСТУ ГОСТ 8.009:2008. ГСИ. – [Чинний від 2008-10-01]. – К. : Держспоживстандарт України, 2008. – 152 с. – (Національний ста-

89. Ночвай В. М. Дослідження систематичних похибок вимірювання потоку випромінювання твердих частинок / В. М. Ночвай, В. Г . Петрук // Вісник ЖДТУ. – 2008. – № 4. – С. 43–48.

90. Петрук В. Г. Спектрофотометрія світлорозсіювальних середовищ : теорія і практика оптичного вимірювального контролю / Петрук В. Г. – Вінниця : УНІВЕРСУМ-Вінниця, 2000. – 207 с.

91. Духанин Ю. А. Техника безопасности и противопожарная техник а в машиностроении : учеб. пособ. / Ю. А. Духанин, Д. Ф. Акулин. – М. : Машиностроение, 1973. – 304 с.

92. Безопасность производственных процессов : справочник / [С. В. Белов, В. Н. Бринза, Б. С. Векшин и др.] ; под общ. ред. С. В. Белова. – М. : Машиностроение, 1985. – 448 с.

93. Справочник по теории автоматического управления / А. А. Красовского. – М. : Наука, 1987. – 712 с. [А. Г. Александров, В. М. Артемьев, В. Н. Афанасьев и др.] ; под ред.

94. Новицкий П. В. Оценка погрешностей результатов измерений / П. В. Новицкий, И. А. Зограф. – 2-е изд., перераб. и доп. – Л. : Энергоатомиздат, Ленингр. отд-ние, 1991. – 304 с.

Таблицы математической статистики / Л. Н . Большев, Н. В. Смирнов. – М. : Наука, 1965. – 464 с. 95. Большев

*Наукове видання*

## **Ночвай Володимир Матвійович Петрук Василь Григорович**

## **МЕТОД ТА ЗАСІБ КОНТРОЛЮ ВИТРАТ КИСНЮ ПАЛЬНИКА ЗА ПОТОКОМ ВИПРОМІНЮВАННЯ ПОЛУМ'Я**

Монографія

Редактор С. Малішевська Оригінал-макет підготовлений авторами

> Підписано до друку 12.12.2011 р. Формат 29,7×42¼. Папір офсетний. Гарнітура Times New Roman. Друк різографічний. Ум. др. Арк. 9,7 Наклад 100 прим. Зам № 2011-191

Вінницький національний технічний університет, КІВЦ ВНТУ, 21021, м. Вінниця, Хмельницьке шосе, 95, Свідоцтво суб'єкта видавничої справи серія ДК № 3516 від 01.07.2009 р. ВНТУ, ГНК, к. 114. Тел. (0432) 59-85-32.

21021, м. Вінниця, Хмельницьке шосе, 95, ВНТУ, ГНК, к. 114. Тел . (0432) 59-81-59 Свідоцтво суб'єкта видавничої справи серія ДК № 3516 від 01.07.2009 р. Віддруковано у Вінницькому національному технічному університеті, в комп'ютерному інформаційно-видавничому центрі,